**AutoCAD Crack License Keygen (April-2022)**

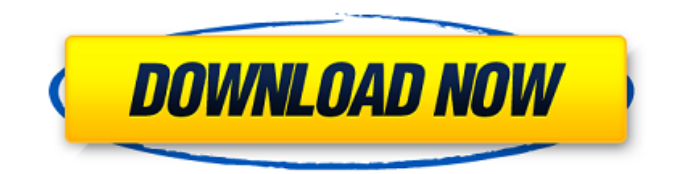

### **AutoCAD Crack With License Code Free PC/Windows Latest**

About AutoCAD Crack Free Download - About AutoCAD Product Key The name AutoCAD Serial Key means "automatic CAD." Users don't type any commands to create or edit drawings; instead, they use the mouse and special tools to draw or edit geometric shapes. They can also annotate and label their drawings, and apply standard or custom colors, fonts, and fonts styles. In addition, many AutoCAD users use macros (short programs written in AutoCAD) to create workflows for repetitive or otherwise tedious tasks. About the AutoCAD series AutoCAD is a member of a family of graphics applications called Autodesk® AutoCAD, the best-selling professional 2D/3D CAD package in the world. All AutoCAD products are part of the Autodesk technology portfolio. The Autodesk AutoCAD and AutoCAD LT products run on a wide range of computing platforms, from PCs to mobile devices. They feature the most powerful features in 2D and 3D graphic design, engineering, and documentation. They are built for professional users who design products ranging from simple 2D drawings to complex, highperformance, parametric 3D models. Key Features: • Powerful, intuitive and easy-to-use. AutoCAD's user interface (UI) and drawing tools make it easy to complete most tasks. • Powerful, yet easy-to-use 2D/3D CAD features. Features like free-hand and surface-based drafting and editing tools allow you to create detailed drawings quickly and easily. It also features non-linear editing tools that allow you to edit, duplicate, or reverse parts of a drawing. • New, 3D content. With the release of AutoCAD 2007, AutoCAD brings powerful 3D modeling tools to the desktop. You can create 3D models using intuitive 2D tools and basic 3D tools. • Macros and automation. With AutoCAD, users can make their drawing tasks faster and easier by writing their own macros. • A robust feature set. AutoCAD is a powerful and easy-to-use 2D and 3D drawing, modeling and documentation tool. AutoCAD comes with all the tools you need to create high-quality drawings. (Modified from ) What's New in Auto

### **AutoCAD**

Legacy The following are some of the previous legacy products: AutoCAD This was the first product released by Autodesk and the first commercial CAD software available for desktop personal computers. AutoCAD LT AutoCAD LT (Limited Technology) was released in 1998 and was a stripped-down version of the AutoCAD program. The developers that created this application were concerned with the programming of the entire program, which weighed many of the available technology choices, and wanted to keep the amount of memory that AutoCAD used, thus restricting the technology choices available. One of the technologies that was not available to the development team was the online services in Autodesk Exchange Apps. However, it was not only a design limitation but also had the effect of limiting the market for this application. It was available with the following operating systems and desktop environments: Windows Windows 95, 98 and ME Windows NT 4.0 The following operating systems and desktop environments were unsupported: OS/2 Linux Mac OS X It was available in the following locales: EN, DE, FR, NL, IT, DK, SE, FI, GB, JP, TH, KR, MX, PT, ZH, TR, TR AutoCAD LT was discontinued on April 30, 2014, after 15 years of service. AutoCAD R2008 AutoCAD R2008 was the last version that included the Windows platform. It was retired and replaced with AutoCAD R2010 on October 26, 2011. AutoCAD Architecture AutoCAD Architecture was a product that integrated the AutoCAD (version) application with AutoCAD LT. AutoCAD Architecture is designed to streamline the building and infrastructure design process. It is a complete design, building information modeling and project management application, which offers cost-effective 2D and 3D solutions for architects, engineers, designers, construction and asset management professionals. There were three editions available for purchase: Architecture Personal Edition (edition for up to 4 users and no functionality beyond that in the AutoCAD standard product) Architecture Design Edition (edition for one to four users with limited functionality) Architecture Construction Edition (edition for one to four users with functionality beyond that in the AutoCAD standard product) AutoCAD Architecture was retired on April 30, 2014, after 18 years of service. AutoCAD Civil a1d647c40b

### **AutoCAD Crack + Activation Key**

Open the.cad file with Autocad. Now, run the keygen program from an Administrator Notes References Category:AutocadGeorge Washington "General" Irving George Washington "General" Irving George Washington Irving (1783-1859) was born into a well-known New York family, the youngest son of Washington Irving (1783-1859), and his wife Maria Van Rensselaer "Gertrude" (or Gertrude). In 1798 the family moved to New York City, where the young George began to pursue his training as a lawyer, and in 1805 he was admitted to the bar, where he soon became a distinguished practitioner. In 1807 Irving received a commission in the U.S. Army and was commissioned an ensign in the 17th U.S. Infantry. During the War of 1812 he participated in the Battle of Plattsburgh. In 1814 he was promoted to the rank of major. After the War of 1812, Irving became a leader of the New York state party, and in 1819 he was elected to the U.S. Congress, serving until 1821. Irving's success as a writer, in addition to his authorship of a number of biographies and histories, was aided by the success of his two brothers, Washington Irving (1783-1859) and Ambrose Irving (1785-1859), who had become prominent American journalists. Two of their novels had been best sellers, one of them, The Sketch Book of Geoffrey Crayon, Gent. (1819), having been enormously successful in England. Irving's own work achieved a similar success in both the United States and England. In 1824 he published a novel, Rip Van Winkle, a realistic story of the decline of the American Revolution. The next year he published his masterpiece, A Tour on the Prairies, which was followed by his well-known history of the war with the Indians, A History of the Voyages and Travels of Captain Arthur Sinclair, R.N. (1827). In 1829 he was a founder of the New York literary group, The Literary Fund Society. The success of Irving's books did not diminish the demands on his time as a politician. In 1824 he was one of the leaders of the New York state party, serving as vice president of the New York State

## **What's New in the?**

How to prepare a markup file: Export marks and turn them into separate image files. Use the COLLATE function to apply the correct coordinate system for each mark type. How to view a markup file: Use the MARKDATA command to search for objects with the same information. How to remove marks from a drawing: The new MARKMASK command allows you to remove a whole set of marks from a drawing. Joints and constraints: Preview and evaluate design changes at the moment they are made. Quickly see how your drawing changes will look with a single click. How to insert a constraint: The new CONTRA function allows you to define constraints on curved surfaces, joints, and other entities. How to preview and delete constraints: Drag and drop the constraint cursor over a constraint object, and the constraint is deleted without further action. How to edit constraints: Edit and view all constraint properties in one place, then export or delete a constraint or the entire constraint type. How to edit constraint parameters: Modify parameters without modifying the drawing. How to update a constraint: You can change the constraint style while using it, and the constraint is updated automatically. How to add a constraint: You can use either the traditional drag and drop method or the drag and pin method to quickly create a constraint. Import a picture: Drag and drop the selected object to insert it in your drawing. How to create a text box: Select the object and the text box is automatically created. How to automatically text and modify the text: Copy a text box, and paste it in a different drawing. How to convert coordinates: Drag and drop objects, not a specific coordinate system. Coordinates are imported automatically. How to set a default drawing: Drag and drop a drawing onto a drawing. How to create and use a drawing template: Use new options to customize the template. How to use views to compare two drawings: Drag and drop the drawings to compare them. How to use a tool bar to customize toolbars: Drag a drawing onto the tool bar, and the drawing toolbars appear. How to make drawings from existing drawings: Drag and drop a drawing into the existing drawing.

# **System Requirements:**

Minimum Requirements: Supported OS: 64-bit Windows 7/8/8.1/10 Processor: Intel Pentium IV or AMD Athlon II Memory: 512MB RAM Hard Drive: 2GB HD space Graphics Card: 1GB VRAM Recommended Requirements: Processor: Intel Core i5 Memory: 1GB RAM Hard Drive: 3GB HD space Minimum Specifications: Processor